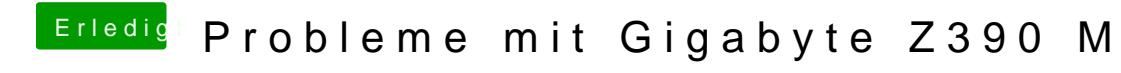

Beitrag von Kazuya91 vom 23. Oktober 2018, 15:04

## [publish](https://www.hackintosh-forum.de/user/51341-published/)ed

Kannst du mir sagen welches EFI du jetzt von al6042 genommen hast damit d